## **Operator Commands**

Operator commands for the Fastpath manager must be passed through the Adabas System Coordinator daemon with an "AFP" prefix, as shown below. The following commands are available through the MVS Modify (F) command, VSE operator command, and BS2000 commands.

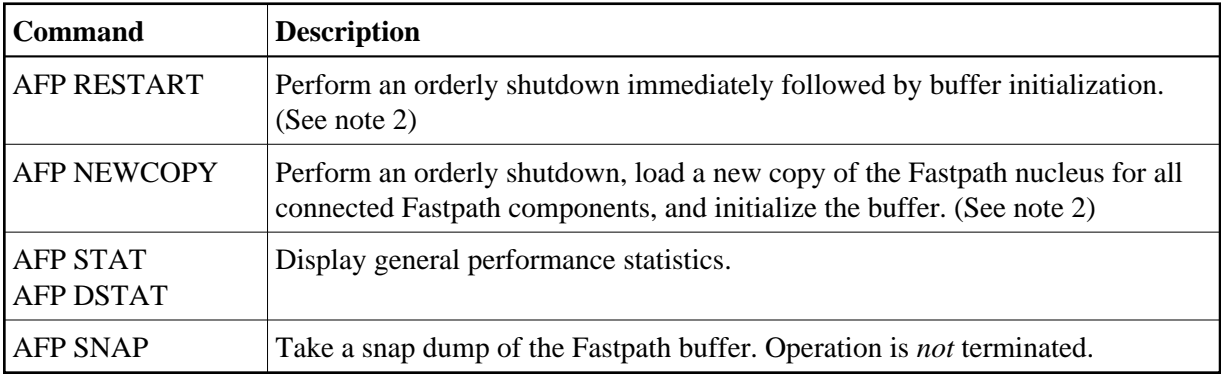

## **Notes:**

- 1. You can achieve all these actions using Adabas Fastpath Online administration (see SYSAFP Special Services) without needing to enter an operator command.
- 2. Multi-task clients (such as RPC and NDV servers) are not compatible with the dynamic Restart or Newcopy. Such jobs should be stopped before issuing the Fastpath operator command and restarted after the action has completed.

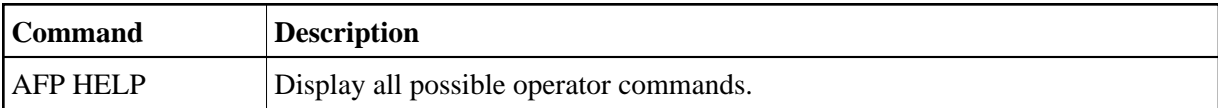